# ALPIDE DAQ development and the analysis of the 2022 CERN data

By Luke Rose Date: 24/05/2023

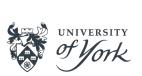

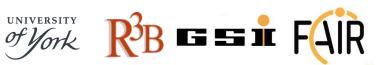

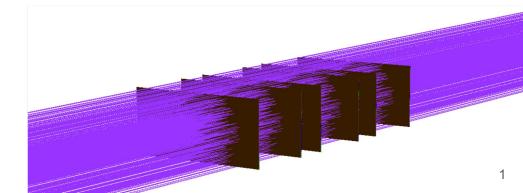

#### **Status 2022**

#### 1st hurdle

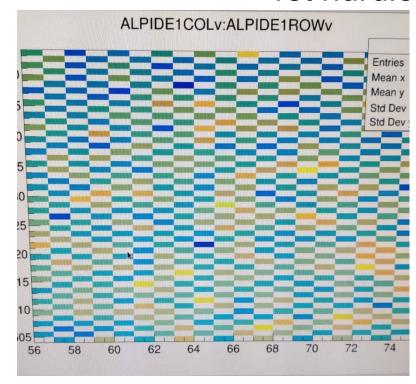

Mapping borked

#### 2nd hurdle

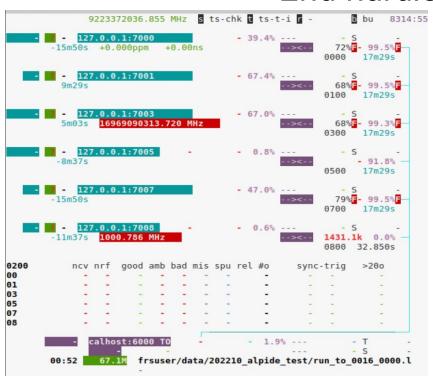

Time sync borked (frequency ratio of the CPU clock vs the received timestamps = 18Phz at max)

### **Initial Daq Setup**

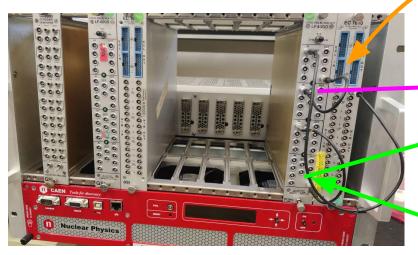

- Rio4 ->VME controller configers pulser.
- VULOMB 4B->Generate Pulse trigger signal.
- EXPLODER->Timestamping WR.
- ECL to NIM convertor
- FiFo->Distributes trigger and TS to mosaics.

**Pulsar** 

Trg

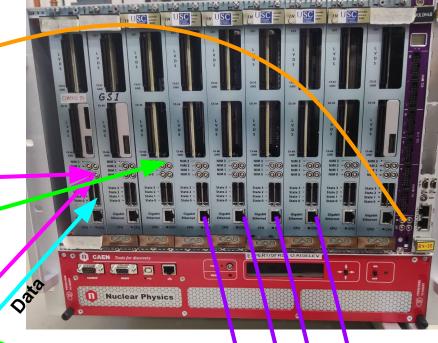

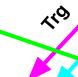

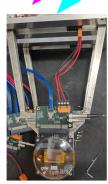

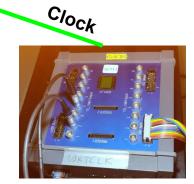

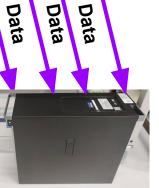

### **Analysis 2022 - Timestamp diff between FPGA**

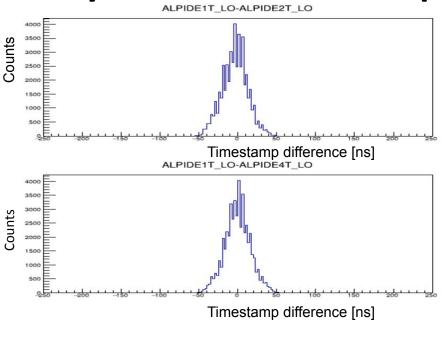

sigma=5.6893ns. mean=-3.08081 ns

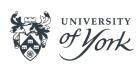

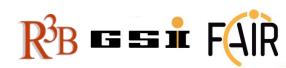

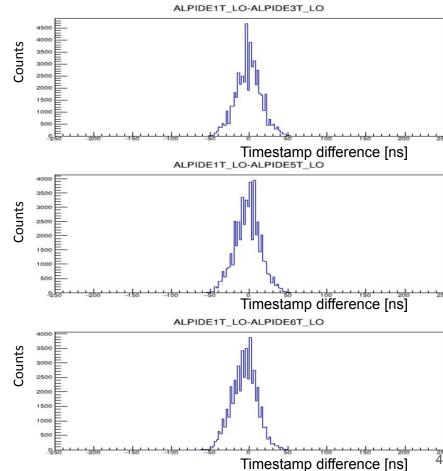

# Analysis 2022 - Mapped level hits Row v Row

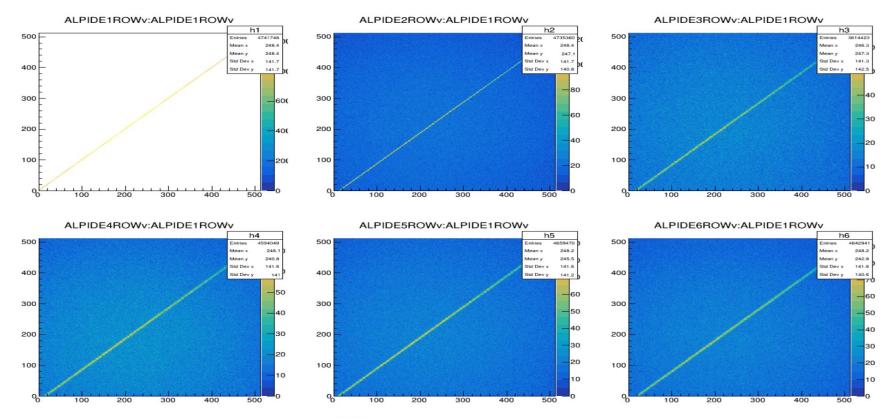

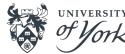

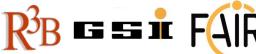

### Analysis 2022 - Row v Col

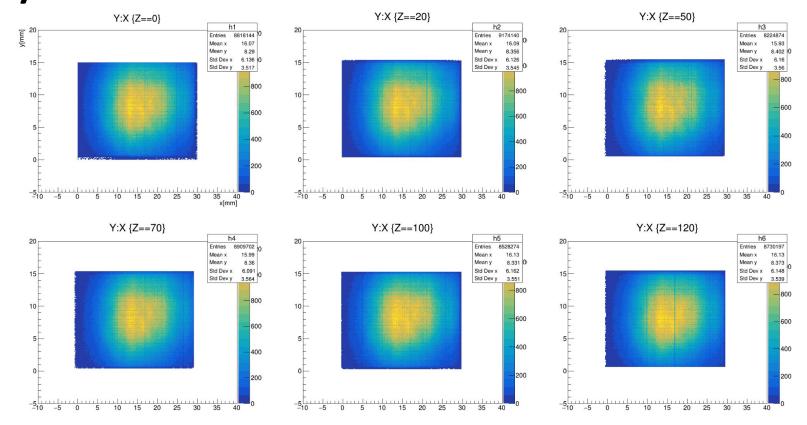

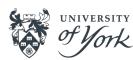

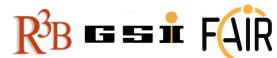

## **Analysis 2022 - Tracking resolution**

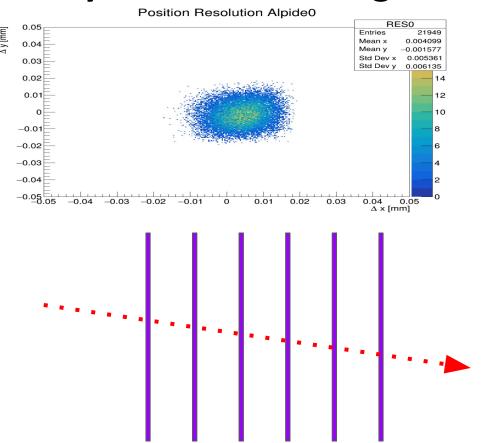

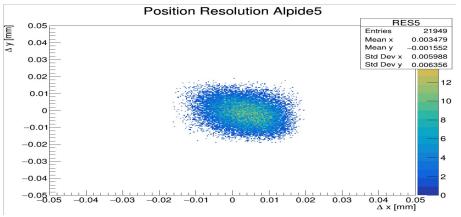

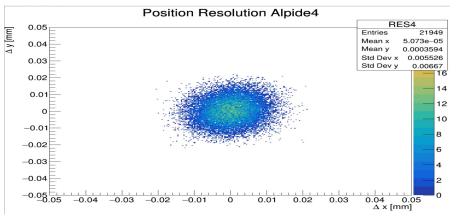

#### Timestamping Issues (CERN 2022)

- Problem of time synchronisation with a foreign DAQ that doesn't run a WR protocol
- Rataclock source of Heimtime pulses => foreign DAQ needs to stamp the ticks, decoding done offline
- If rataclock doesn't serve WR but it's own internal clock counter, then local DAQ also must stamp the ticks
- Correlation hence done "crudely" on trigger pattern matching
  - https://github.com/kLayz3/AMBER-ALPIDE-2022-Correlator

#### Timestamping Issues (II)

- Events sometimes get trivially fragmented:
  - Red color -> one event
  - Blue color -> another event

... and sometimes it is completely scrambled:

```
Event 9527074 Type/Subtype 10 1 Size 1208 Trigger 1 00000800 03e1a2be 04e16a59 05e13554 06e10005 00000500 03e1a2bf 04e16a59 05e13554 06e10005 00000700 03e1a2c2 04e16a59 05e13554 06e10005 00000100 03e1a2c2 04e16a59 05e13554 06e10005 00000000 03e1a2c2 04e16a59 05e13554 06e10005 00000300 03e1a2d2 04e16a59 05e13554 06e10005 00000300 03e1a2d3 04e16a59 05e13554 06e10005 Event 9527080 Type/Subtype 10 1 Size 208 Trigger 1 00010300 03e10d33 04e16c5c 05e13554 06e10005 Event 9527081 Type/Subtype 10 1 Size 1008 Trigger 1 000000000 03e10d33 04e16c5c 05e13554 06e10005 00000800 03e10d2b 04e16c5c 05e13554 06e10005 00000500 03e10d2b 04e16c5c 05e13554 06e10005 00000100 03e10d3b 04e16c5c 05e13554 06e10005 00000100 03e10d3b 04e16c5c 05e13554 06e10005 00000700 03e10d3b 04e16c5c 05e13554 06e10005
```

```
9525754 Type/Subtype 10 1 Size 408 Trigger 1
00000300 03e14195 04e1b045 05e13552 06e10005
00000500 03e14195 04e1b045 05e13552 06e10005
       9525756 Type/Subtype 10 1 Size 208 Trigger 1
00010500 03e1abf5 04e1b247 05e13552 06e10005
       9525757 Type/Subtype 10 1 Size
                                         408 Trigger 1
00000700 03e1419b 04e1b045 05e13552 06e10005
00000000 03e141b1 04e1b045 05e13552 06e10005
       9525<u>759</u> Type/Subtype 10 1 Size
00010000 03e1abf9 04e1b247 05e13552 06e10005
       9525760 Type/Subtype 10 1 Size 408 Trigger 1
00000800 03e141b2 04e1b045 05e13552 06e10005
00000100 03e141b9 04e1b045 05e13552 06e10005
       9525762 Type/Subtype 10 1 Size
00010100 03e1ac00 04e1b247 05e13552 06e10005
       9525<u>763 Type/Subtype</u> 10 1 Size 608 Trigger 1
00000800 03e1abf4 04e1b247 05e13552 06e10005
00000700 03e1abf5 04e1b247 05e13552 06e10005
00000300 03e1abfa 04e1b247 05e13552 06e10005
```

This happens roughly 0.1% of the time! Investigations ongoing

### **Juelich Daq Setup**

- Rimfaxe ->VME controller + TRLO
  - Backup RIO4 + VULOM
- WR switch->Timestamping WR.
- ECL to NIM convertor
- FiFo->Distributes trigger and TS to mosaics.

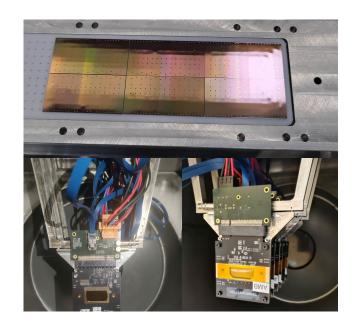

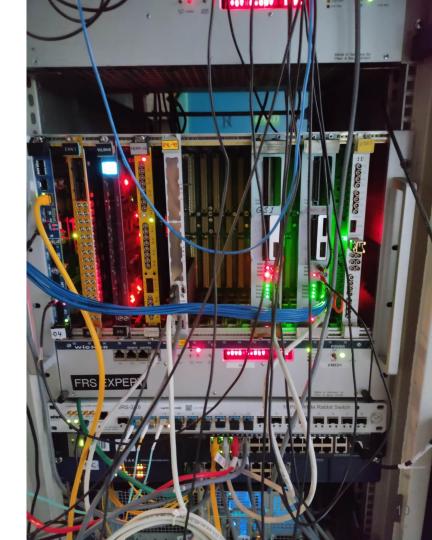

#### Juelich software

Making macro to auto generate structure containing information of FPGA mapping

This will then go straight into drasi\_reader

Masking function exists, param currently in text → Also need to make sure can feed into R3BRoot

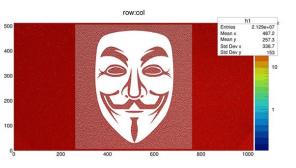

```
//trg params
MOSAIC GLOBAL.device name = "IBHIC"; //Inner Barrel Hybrid interface card
MOSAIC GLOBAL.strobe delay board = 50;
MOSAIC GLOBAL.pulse delay = 500 ;
MOSAIC GLOBAL.pulse delay board = 50;
MOSAIC GLOBAL.strobe duration = 200;
MOSAIC GLOBAL.strobe delay chip = 20;
MOSAIC GLOBAL.trig delay
                                 = 50 :
//default form alice
MOSAIC GLOBAL.ctrl latancy mode = 0;
MOSAIC GLOBAL.polling data time out = 500;
MOSAIC GLOBAL.data link polarity
                                    = 0;
MOSAIC GLOBAL.data link speed
                                    = 2 :
MOSAIC GLOBAL.trg record enable
                                    = 1:
MOSAIC GLOBAL.readout mode = 0 ;
MOSAIC GLOBAL.link speed = 1;
MOSAIC GLOBAL.enable skewing global = 1;
MOSAIC GLOBAL.enable skewing start ro = 1;
MOSAIC GLOBAL.enable busy monitoring = 1;
MOSAIC GLOBAL.test pulse mode = 1;
MOSAIC GLOBAL.enable internal strobe = 0;
MOSAIC GLOBAL.enable test strobe = 0;
MOSAIC[0].host id = "200";
MOSAIC[0].pulse duration = 500;
MOSAIC[0].chipName = {"R3BSCC001", "det3"};
MOSAIC[0].chipId = \{4,1\};
MOSAIC[0].recId = \{3,1\};
MOSAIC[0].chipITHR = \{15,15\};
MOSAIC[0].chipVCASN = \{50,51\};
MOSAIC[0].chipVCASN2 = \{62,62\};
```

#### Summary

- Modifications to the ALPIDE+MOSAIC software made to handle FPC
- FPC fit through test will start after Budapest with LTU flex
- FPC needs building
- Timestamp debugging started.

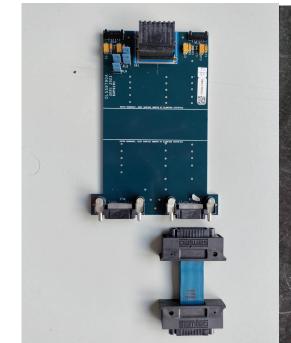

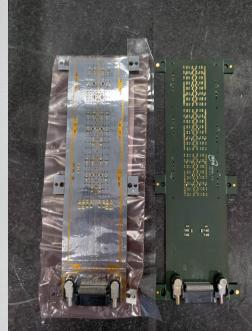

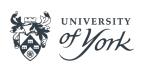

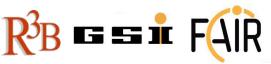